## $\sim$  <Visual FoxPro

 $<<$ Visual FoxPro

- 13 ISBN 9787040357967
- 10 ISBN 7040357968

出版时间:2012-8

 $(2012-08)$ 

页数:324

PDF

更多资源请访问:http://www.tushu007.com

# $\sim$  <Visual FoxPro $\rightarrow$

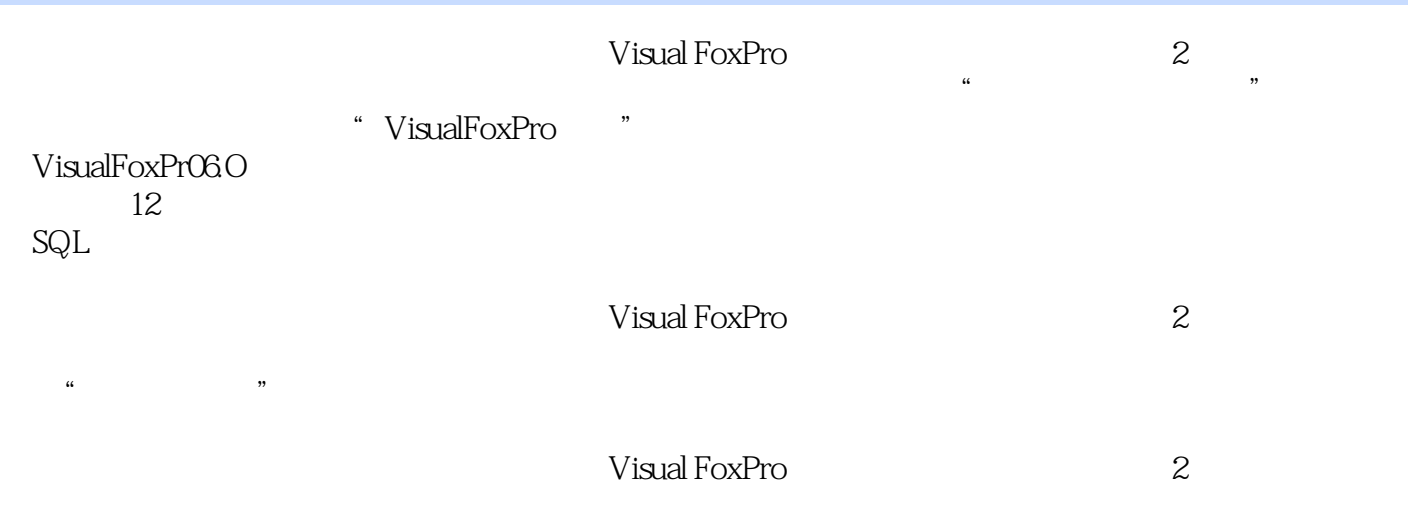

### $<<$ Visual FoxPro $>$

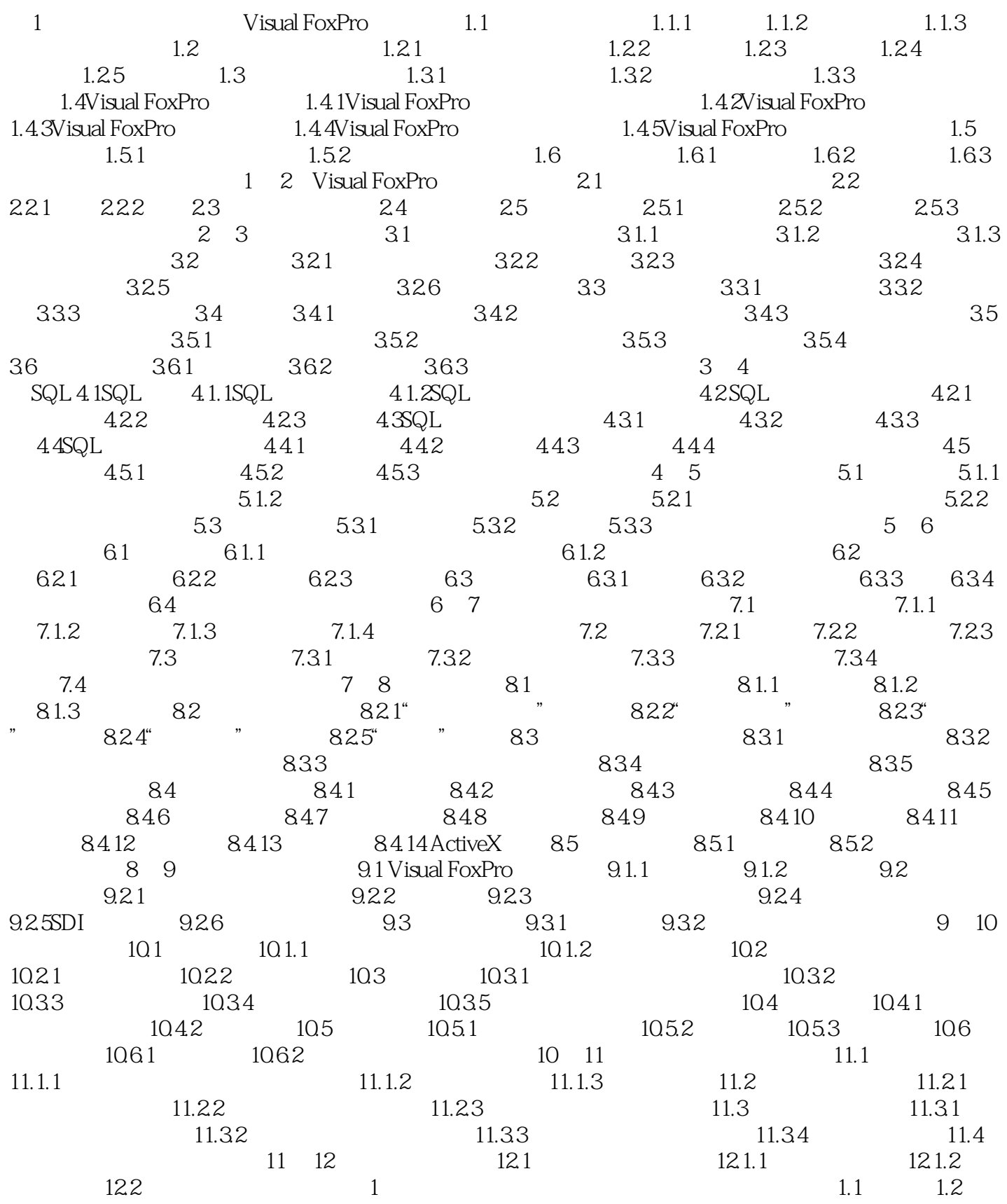

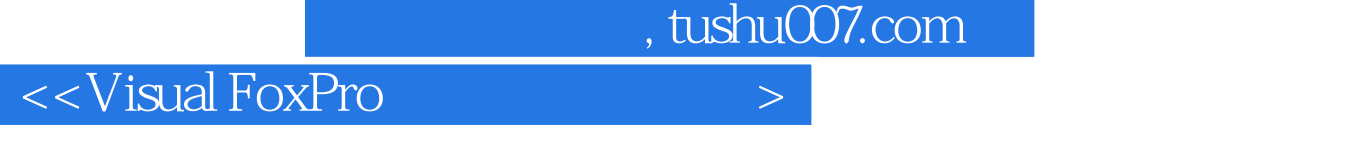

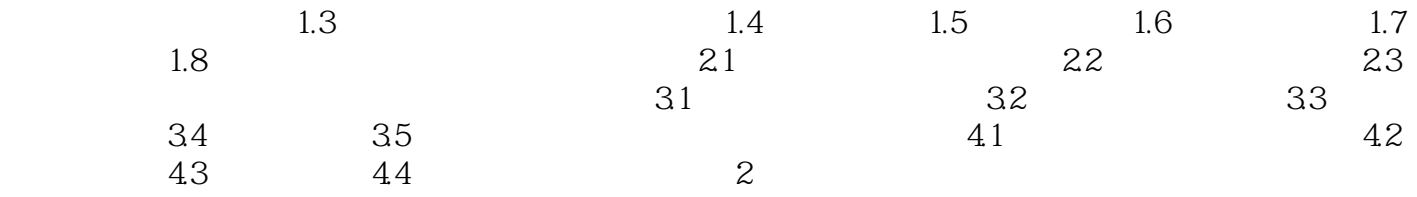

#### $<<$ Visual FoxPro $>$

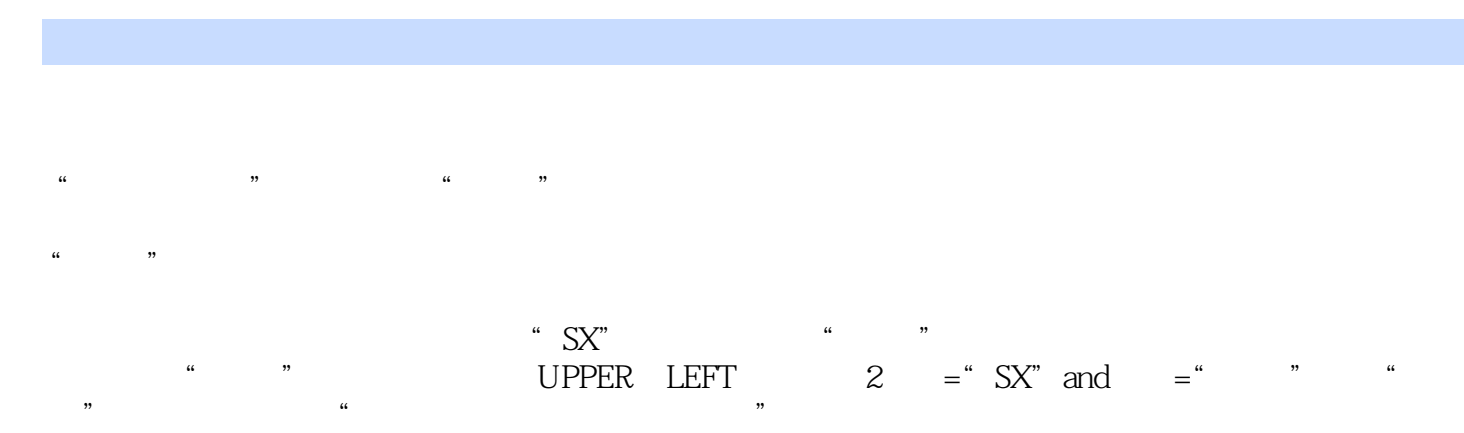

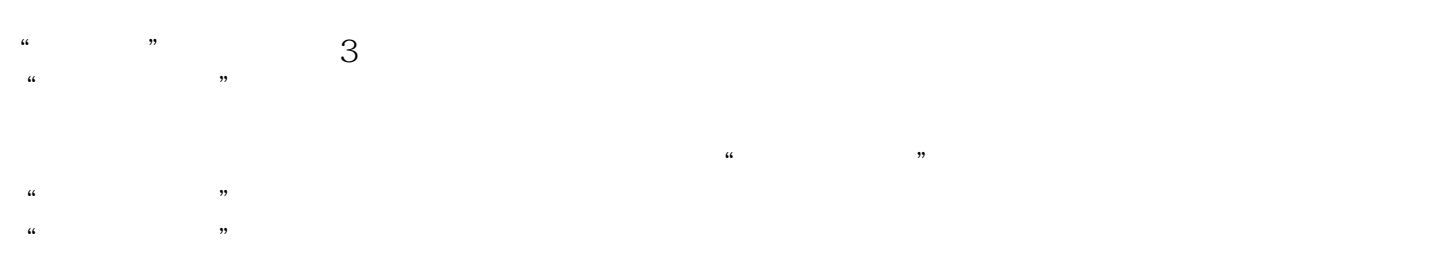

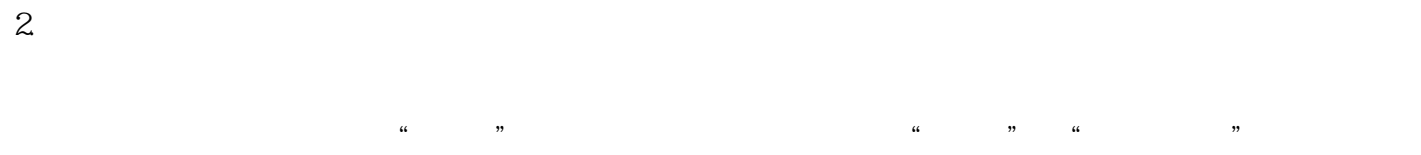

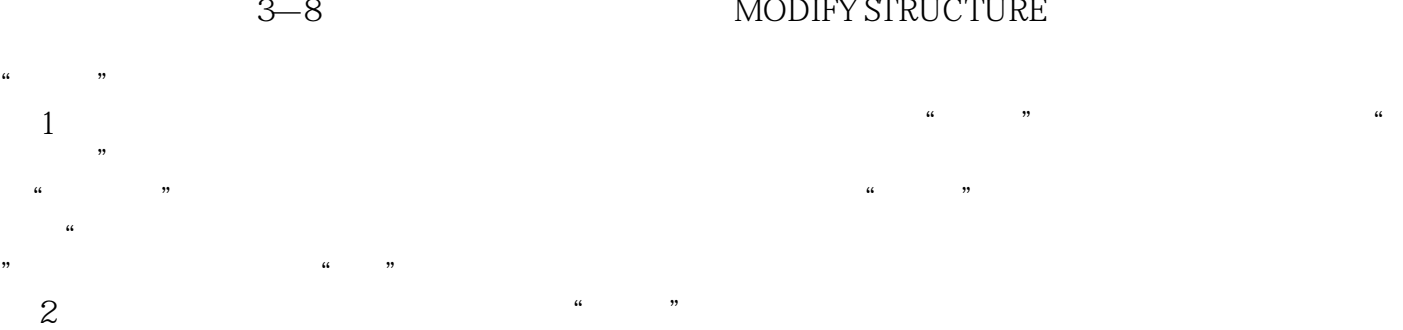

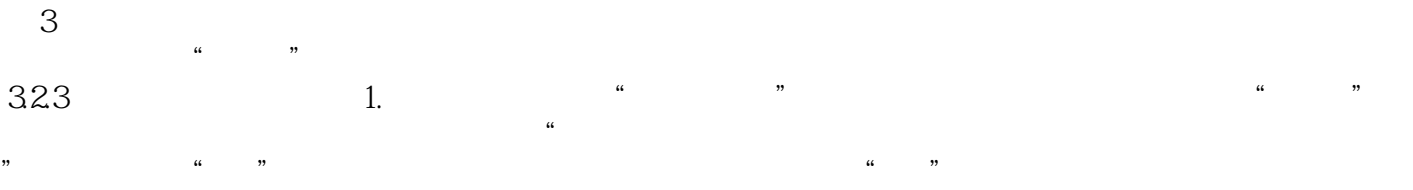

 $3 - 10$ 

3—8 MODIFY STRUCTURE

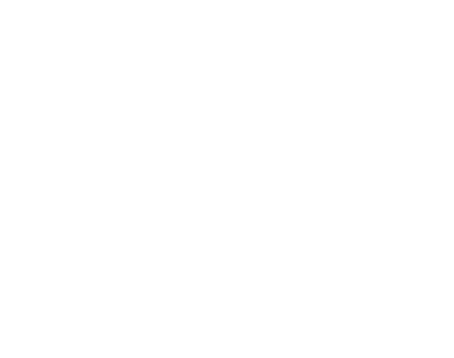

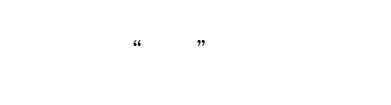

 $,$  tushu007.com  $\sim$  < Visual FoxPro :Visual FoxPro  $(2)$  $\frac{u}{\sqrt{2\pi}}$  $\mathcal{H}$ :Visual FoxPro (2)

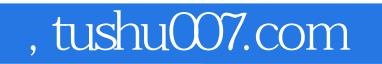

### <<Visual FoxPro

本站所提供下载的PDF图书仅提供预览和简介,请支持正版图书。

更多资源请访问:http://www.tushu007.com